# **PENGEMBANGAN WEB BROADCAST INFO KELUARGA MAHASISWA TEKNOLOGI INFORMASI**

Skripsi

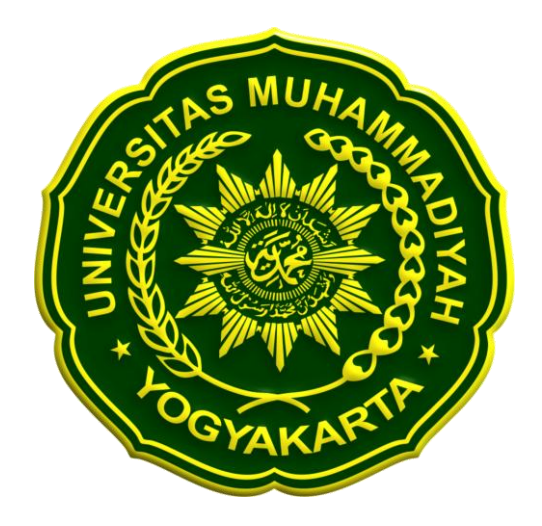

Disusun oleh: Angga Wika Nugraha 20170140106

**PROGRAM STUDI TEKNOLOGI INFORMASI FAKULTAS TEKNIK UNIVERSITAS MUHAMMADIYAH YOGYAKARTA 2024**

### **HALAMAN PERNYATAAN**

Saya yang bertanda tangan dibawah ini:

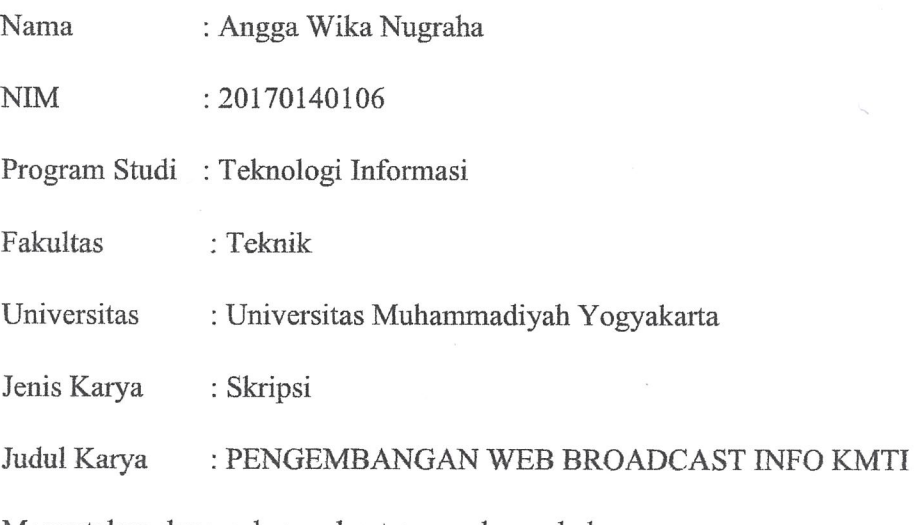

Menyatakan dengan benar dan tanpa paksaan bahwa:

- 1. Skripsi ini merupakan skripsi asli hasil karya saya sendiri dengan arahan dan bimbingan dari dosen pembimbing.
- 2. Karya ini tidak memuat hasil karya orang lain kecuali acuan dan kutipan yang telah disebutkan sumbernya.
- 3. Karya ini belum pernah diajukan untuk memperoleh gelar akademik (sarjana, magister, dan doktor) di Universitas Muhammadiyah Yogyakarta atau institusi lainnya.

Yogyakarta, 22 maret 2024

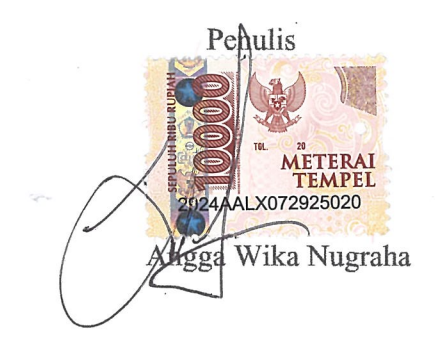

#### **KATA PENGANTAR**

<span id="page-2-0"></span>Dengan segala puji dan syukur kehadirat Allah SWT yang telah memberikan petunjuk dan hidayahnya sehingga dapat menyelesaikan penyusunan skripsi dengan judul "Pengembangan Web *Broadcast* Info Keluarga Mahasiswa Teknologi Informasi". Tugas akhir ini tidak luput atas berkat bimbingan, arahan, bantuan, serta dukungan berbagai pihak. Oleh karena itu, pada kesempatan ini saya ucapkah terimakasih saya sampaikan kepada:

- 1. Kedua Orang tua saya dan kakak saya yang selalu memberikan dorongan dan dukungan, baik material dan spiritual.
- 2. Bapak Reza Giga Isnanda, ST, M.Sc. selaku Kepala Program Studi Teknologi Informasi Universitas Muhammadiyah Yogyakarta.
- 3. Ibu Aprilia Kurnianti, ST. M. Eng. selaku dosen pembimbing I yang senantiasa membantu penulis dan mengarahkan penulis dalam penelitiannya.
- 4. Bapak Reza Giga Isnanda, ST, M.Sc. selaku dosen pembimbing II yang senantiasa membantu penulis dan mengarahkan penulis dalam penulisan tugas akhir.
- 5. Seluruh keluarga saya yang telah memberi semangat dan dukungan kepada penulis.
- 6. Seluruh teman-teman saya yang selalu memberikan saran dan dukungan kepada penulis.
- 7. Seluruh pihak yang tidak dapat disebutkan satu persatu, yang telah banyak membantu selama ini.

Semoga dengan segala kebaikan dan pertolongan semuanya dapat berkah dari Allah SWT dan akhirnya saya menyadari bahwa skripsi ini masih jauh dari sempurna, kareta keterbatasan yang saya miliki. Untuk itu saya menerima kritik dan saran yang sifatnya membangun dari semua pihak guna penyempurnaan tugas akhir ini. Semoga tugas akhir ini bermanfaat khususnya bagi penulis dan semua pihak.

### **DAFTAR ISI**

<span id="page-3-0"></span>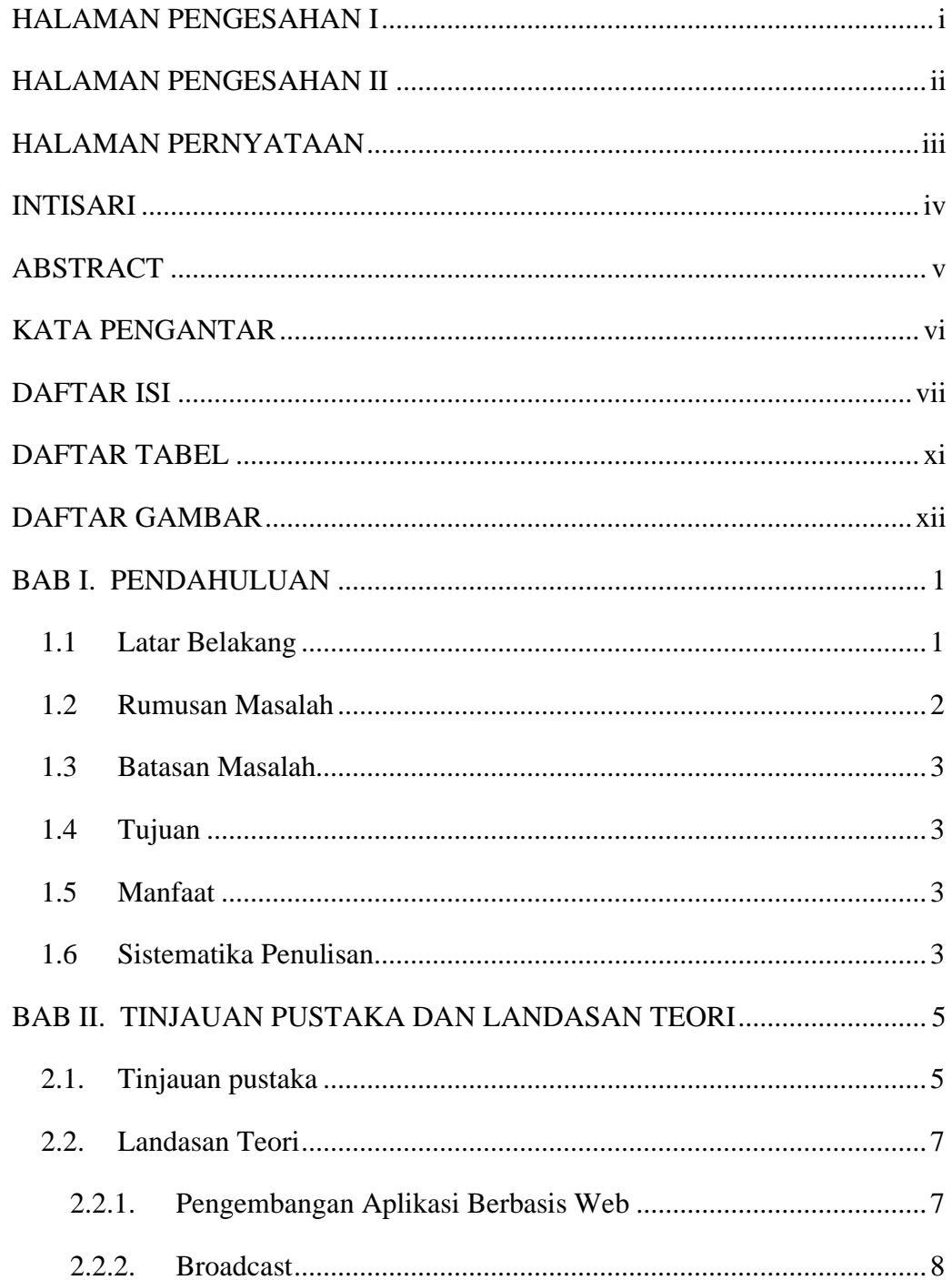

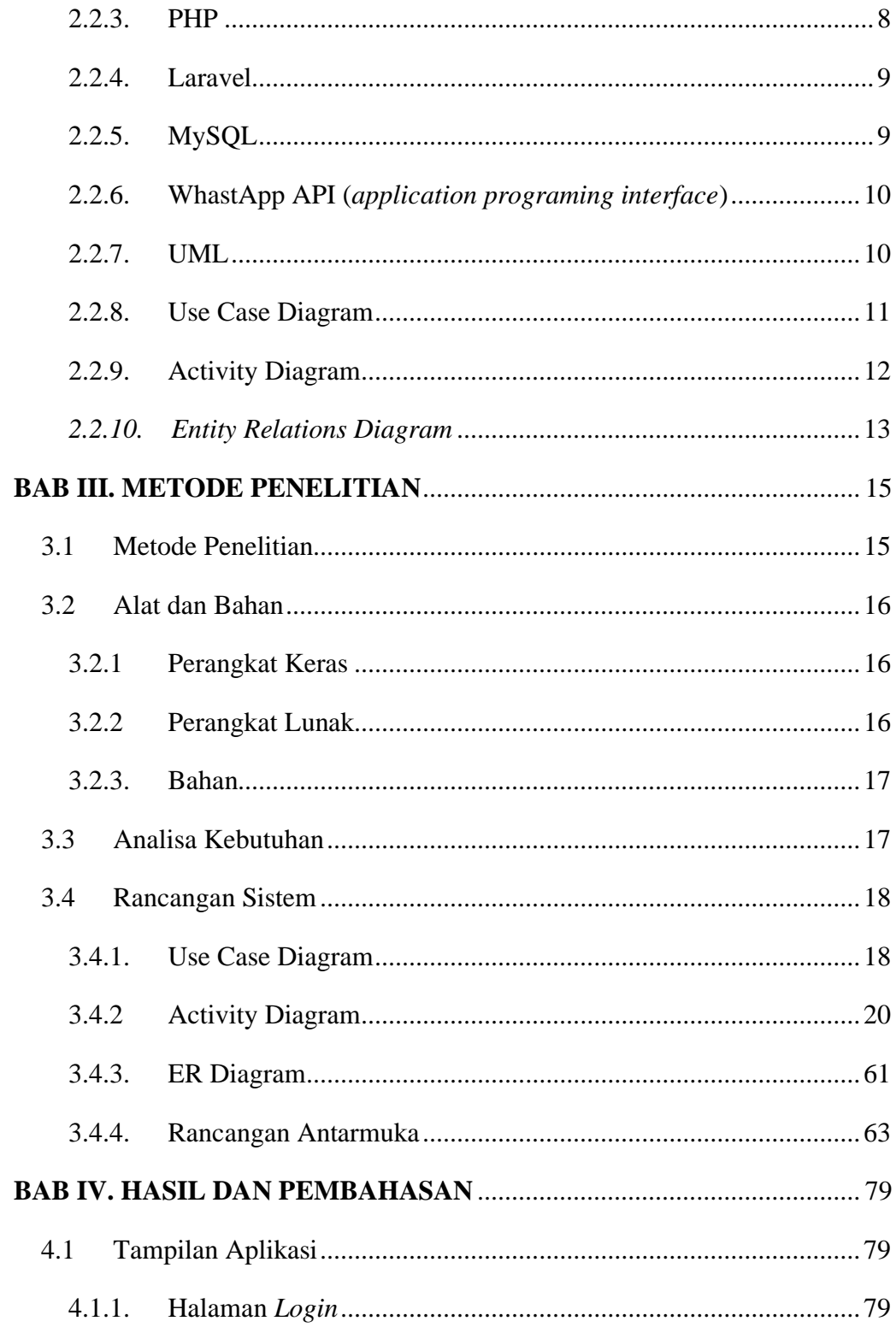

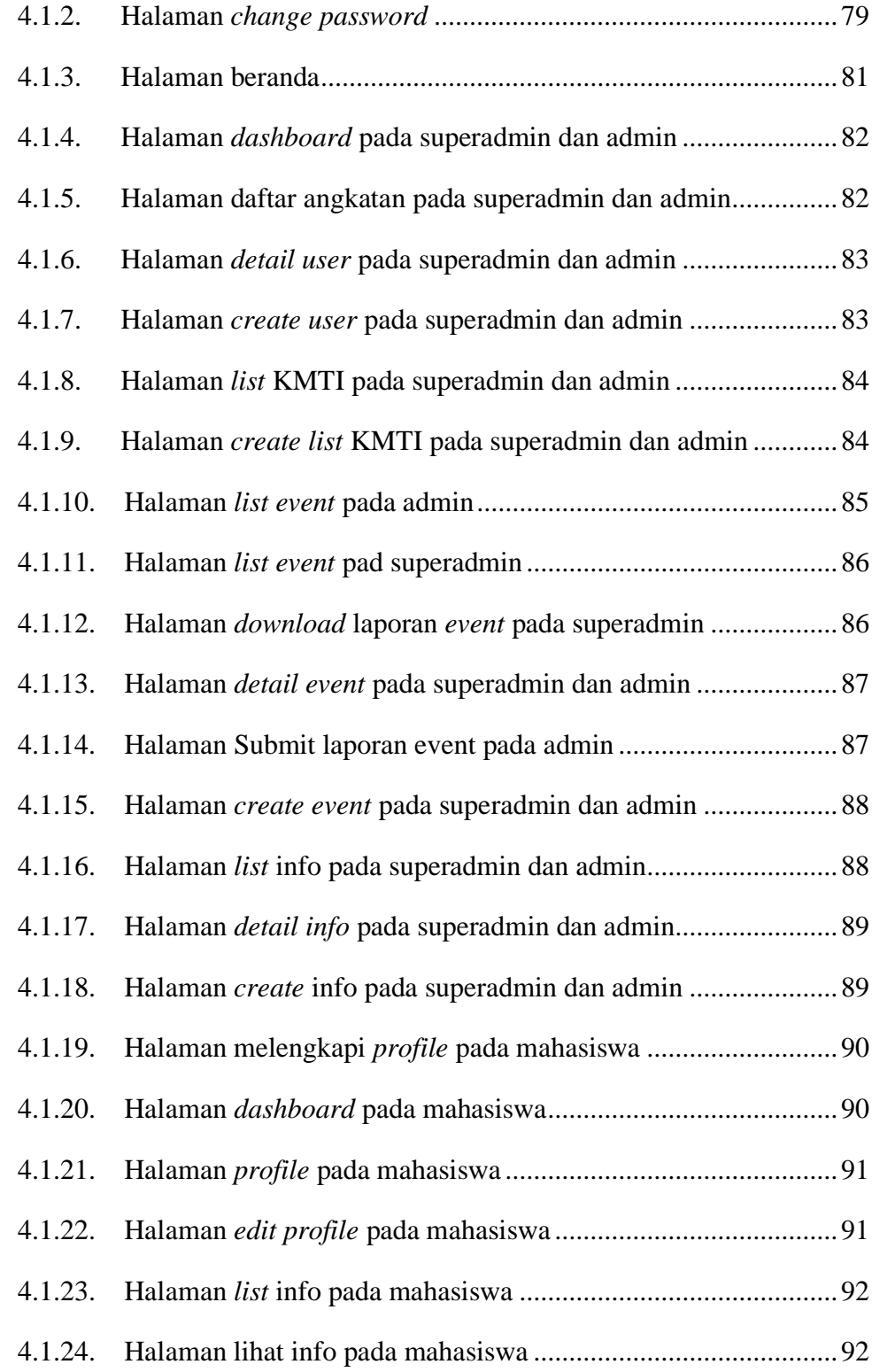

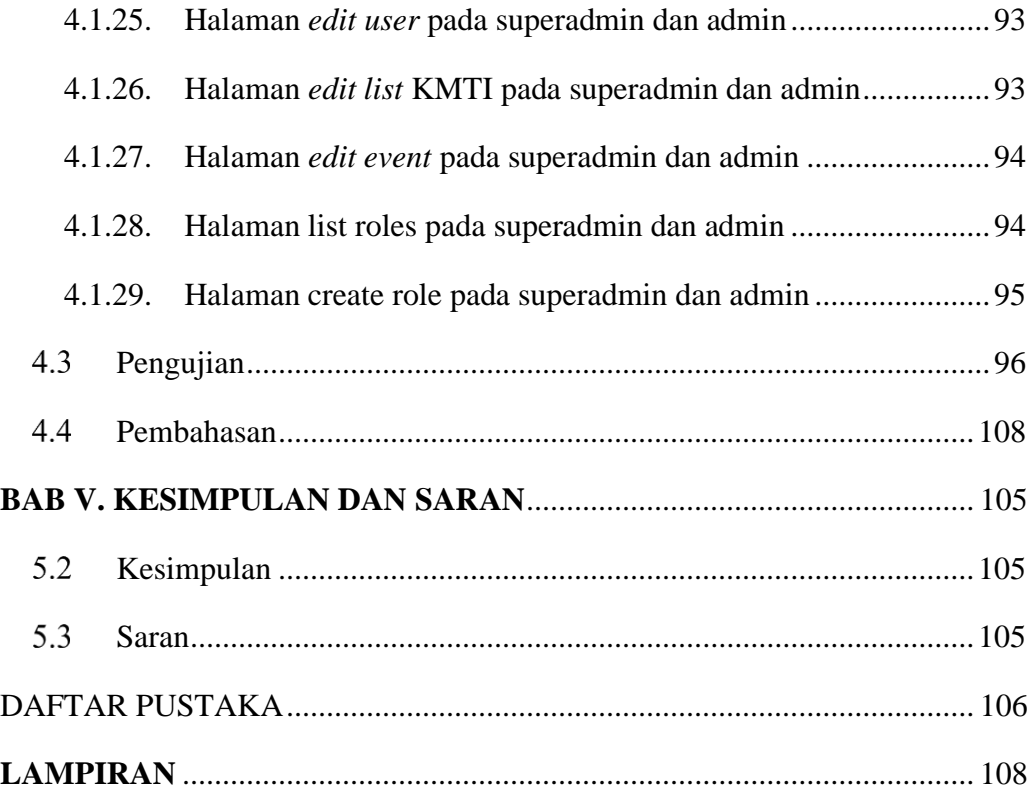

# **DAFTAR TABEL**

<span id="page-7-0"></span>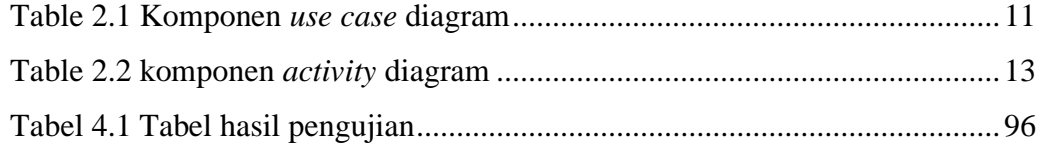

## **DAFTAR GAMBAR**

<span id="page-8-0"></span>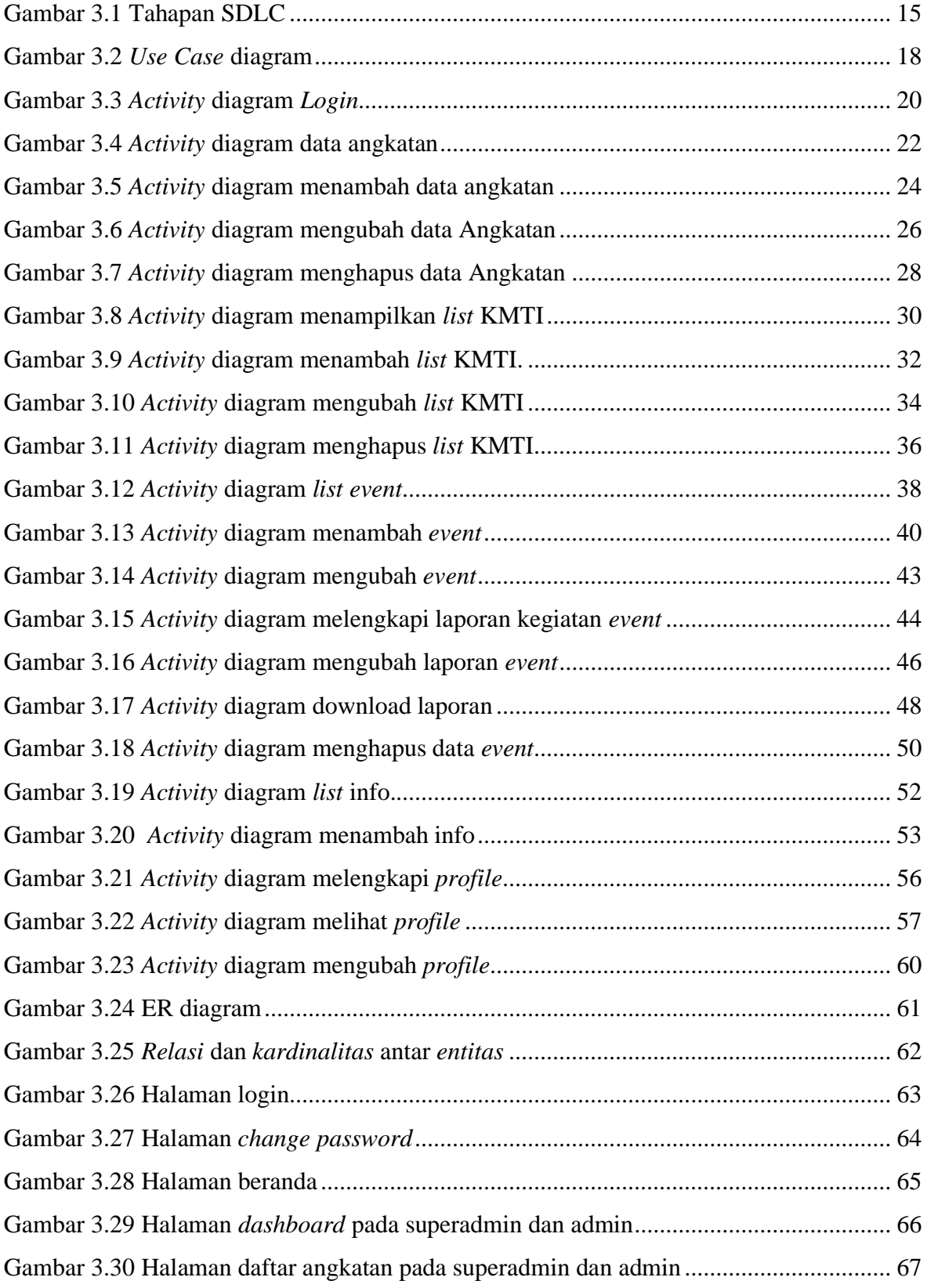

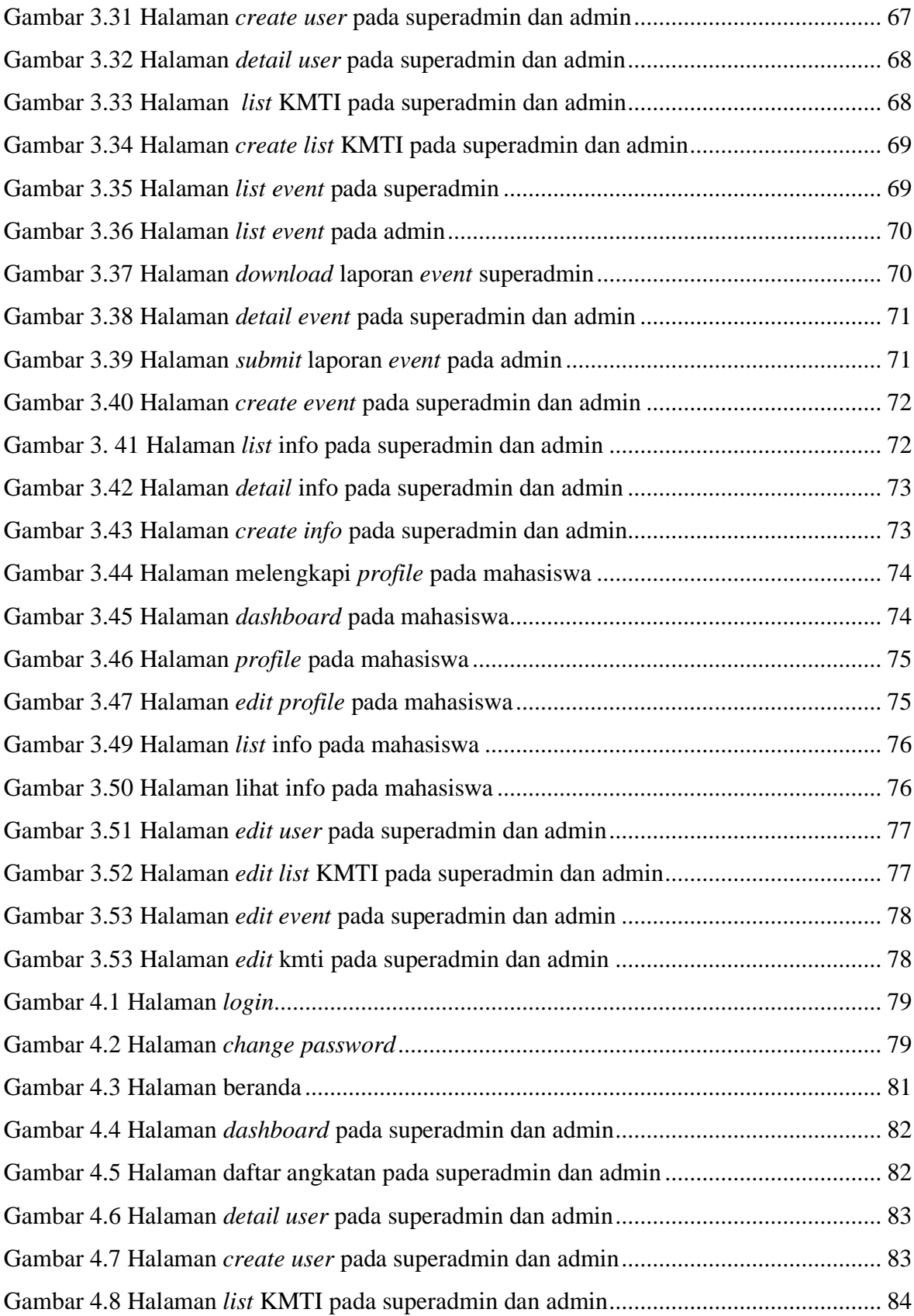

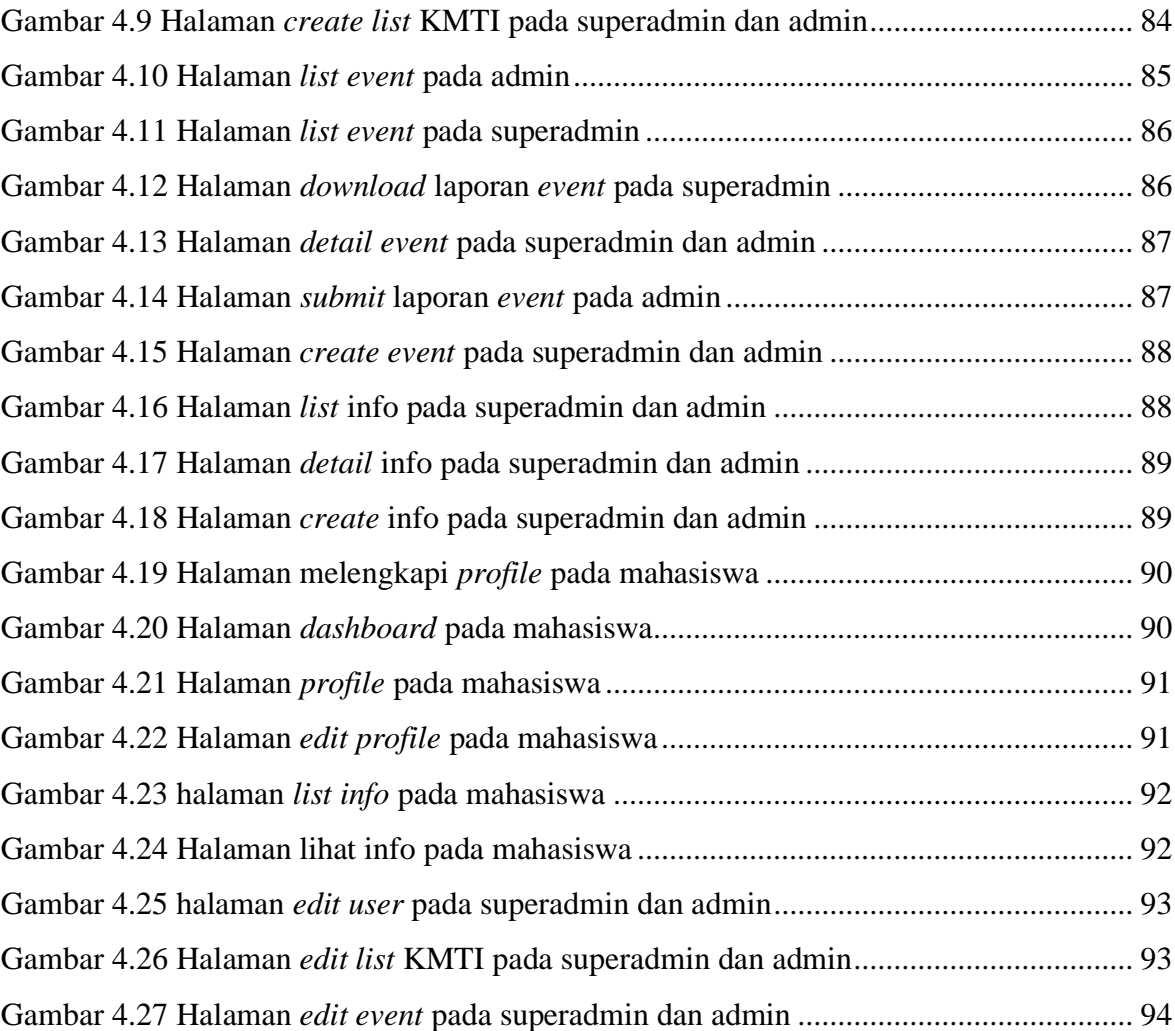